Subject: Bremsstrahlung-Corrections Posted by Johannes Kellers on Tue, 10 Dec 2019 09:40:12 GMT View Forum Message <> Reply to Message

Hello,

i have a problem with the corrections for Bremsstrahlung (see picture). I am using EvtGen with the option "noPhotos".

In my analysis i am using mastertasks and FillList(lepton\_minus, "LooseElectronBremMinus"), but in the output it said "BremCorrected4MomElectron" not found in Tree and in the spectrum nothing changed.

In the "PndMasterMultiPidTask" there is the "PndPidBremCorrector" so i should have the corrected momentum in my tree. It also prints out that "PndPidBremCorrector" was executed, but in the outfile i have no corrected momentum.

Does anyone had the same problem and know how to fix this? Or does anyone know how to apply Bremsstrahlung corrections later?

File Attachments
1) jpsi.png, downloaded 825 times

Page 1 of 2 ---- Generated from GSI Forum

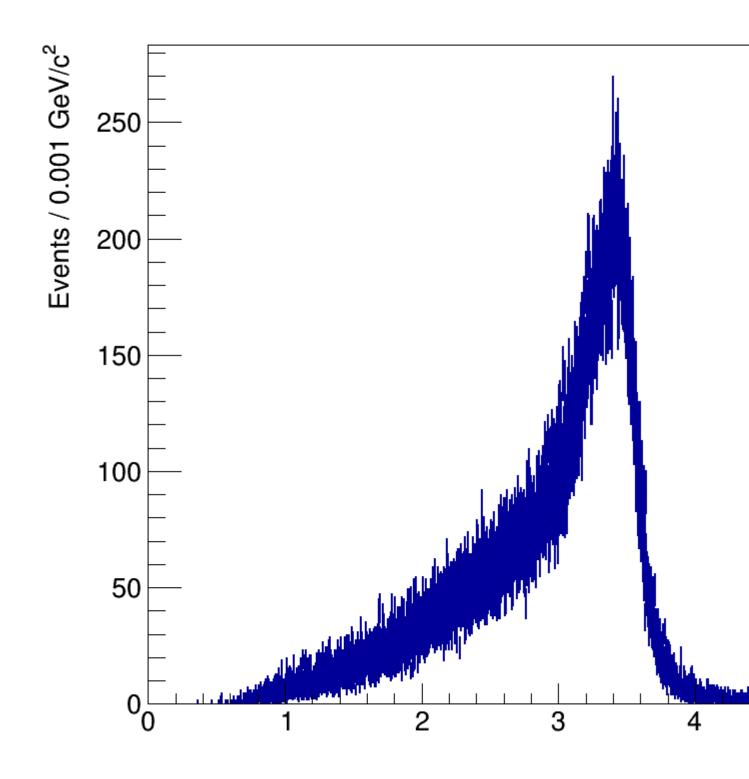